## Huskeseddel H\_18A

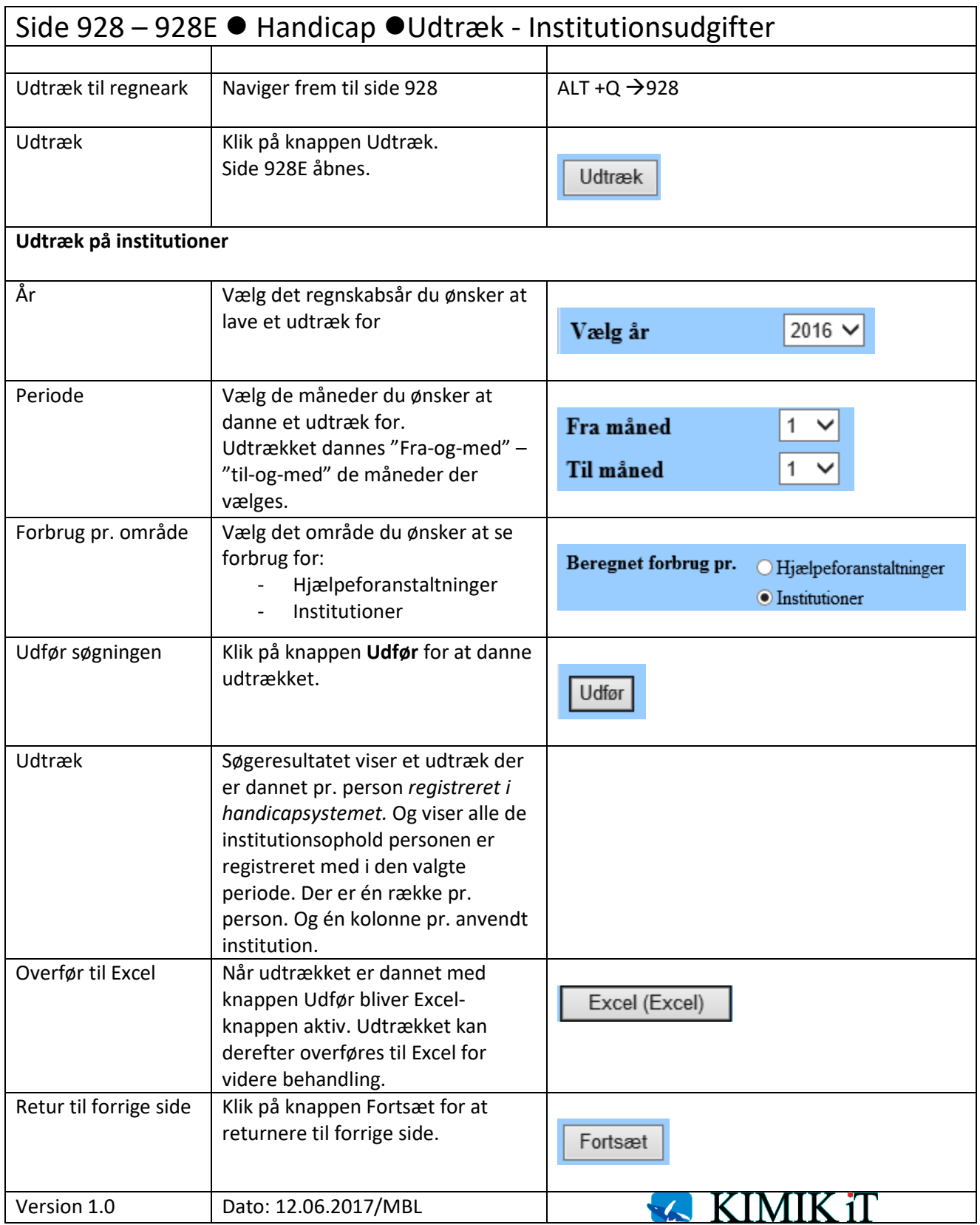